Developed in partnership with our NHS Trust customers, Alertive is the ultimate communication application, helping clinicians deliver better & faster patient outcomes.

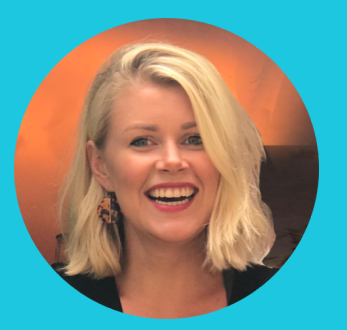

**Poppy Sanders** Customer Engagement Consultant Experience of driving change in the NHS, Poppy heads up staff engagement, adoption, & transformation.

www.alertive.co.uk

## Who we are **Your support**

#### Your Organisation ID

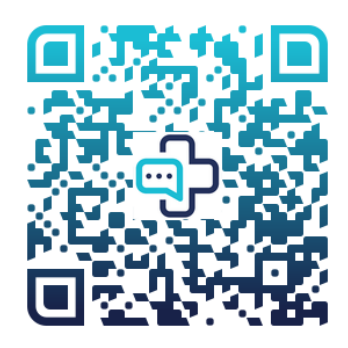

**Alertive**  $\boxdot$ 

## Getting Started

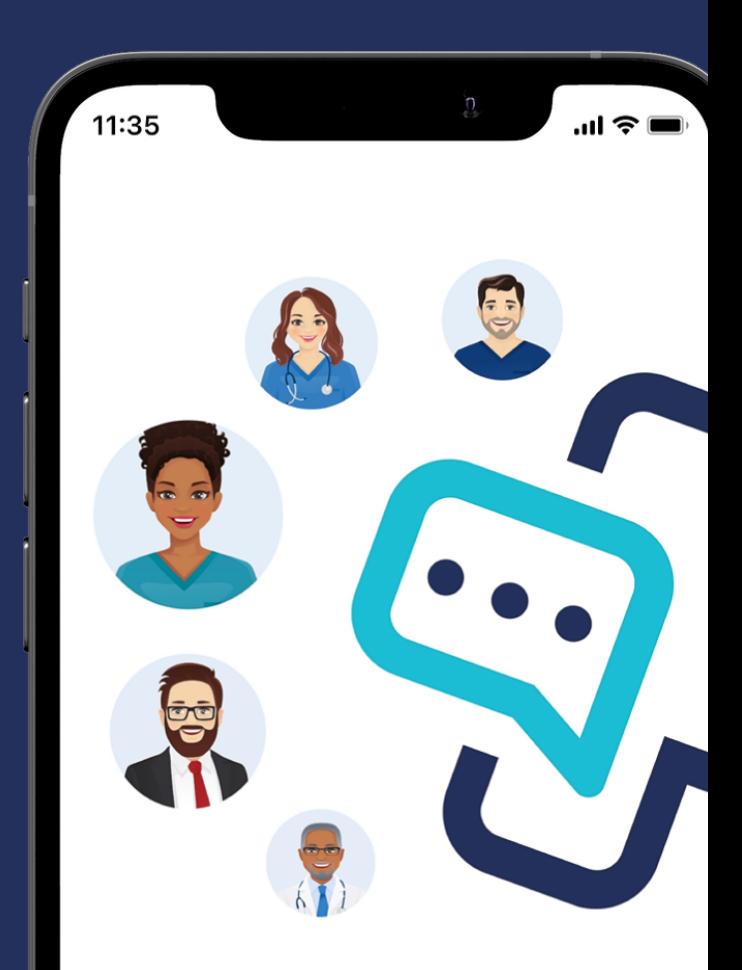

#### **Alertive**

Stay alert. Clarify priorities. Deliver outstanding care.

## Resources

There are several resources available to you to help you get up to speed and start getting the most out of the Alertive application.

#### **Support Team**

You have access to a team within your Trust who have worked closely with us to implement the system and are happy to provide you with any help you need.

### **Training Videos**

We have also provided three short but comprehensive overview videos.

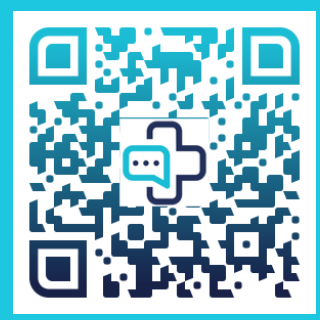

### **FAQs**

Visit the FAQ section of our website under the Product/Help tab to learn more about the app.

# Getting Started Using Alertive

Download the "Alertive" app from the Apple App Store or Google Play Store. You can download the app on your own device or a Trust supplied device.

Launch Alertive from your home screen and tap the registered user button.

Follow the onboarding steps and allow access to notifications and critical alerts.

Set a 4-digit passcode to protect your app. You can also enable Touch ID or Face ID at this stage.

Enter your Organisation ID (provided to you via email, a link or QR code) and click continue to login using your active directory username and password.

Once signed in, you are ready to start using Alertive.

Receive simple clear instructions or questions direct to your phone or tablet, with the ability to acknowledge and respond, as well as hunt for relevant team members to divert or escalate.

Send urgent alerts to individuals or to colleagues occupying specific roles.

...

...

Speed up clinical decision making and save time through direct, twoway conversation.

...

Every conversation is stored in a secure auditable archive for safety and compliance.

...

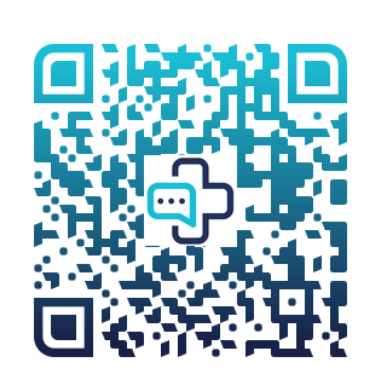